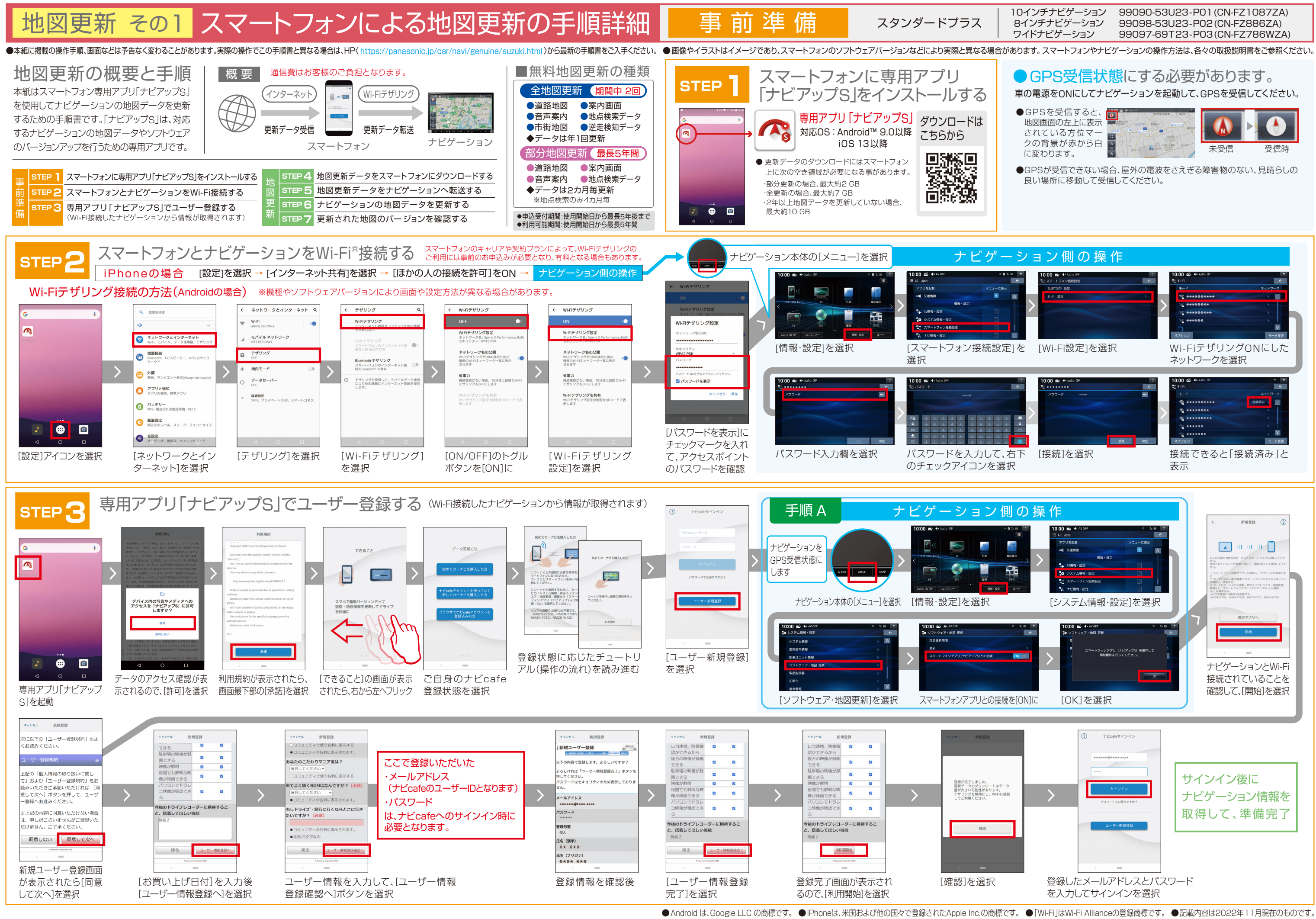

- 
- 

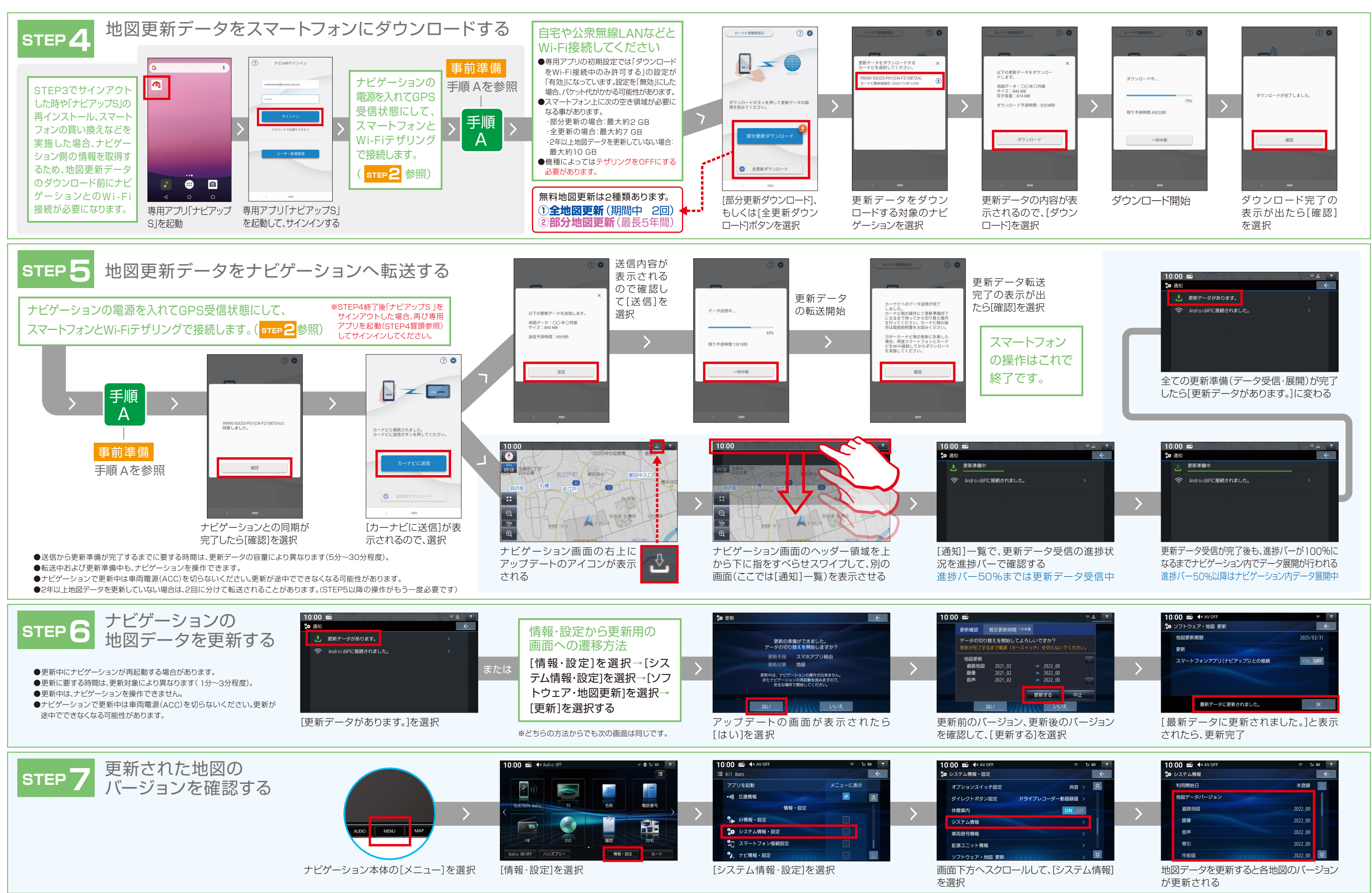

## 地図更新 その2 スマートフォンによる地図更新の手順詳細 地図更新

スタンダードプラス

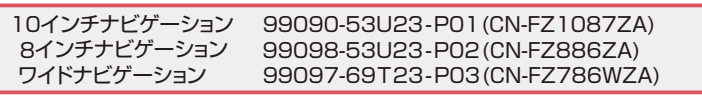